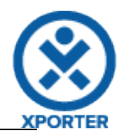

## **How to populate the issue type, the priority and status of your issue**

IssueType: Bug

Priority: High

Status: Open